# **luna-soc**

**Great Scott Gadget**

**May 07, 2024**

# **DATASHEETS**

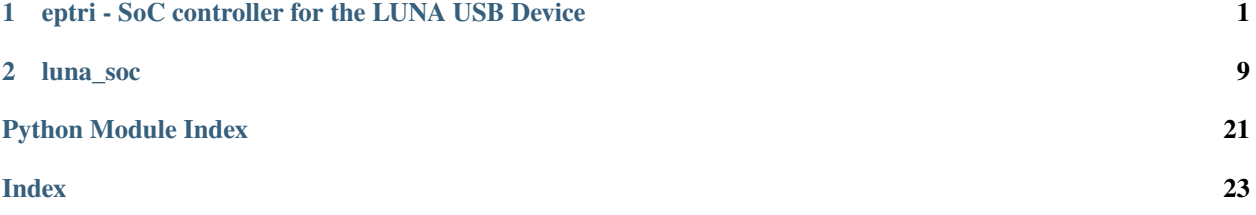

### **CHAPTER**

**ONE**

# <span id="page-4-0"></span>**EPTRI - SOC CONTROLLER FOR THE LUNA USB DEVICE**

#### **General Description**

eptri (endpoint-tri) is a three-interface CSR controller that allows a CPU or Wishbone design to control the endpoints of a LUNA USB Device.

#### **Features**

- CONTROL peripheral for managing device connection, reset and connection speed.
- SETUP interface peripheral for reading control transactions from the host.
- OUT interface peripheral for reading data transfers from the host.
- IN interface peripheral for writing data transactions to the host.

### **1.1 Introduction**

### **1.1.1 Definitions**

- *Controller* refers to the eptri controller as a whole, including all peripherals.
- *Peripheral* refers to USBDeviceController, SetupFIFOInterface, InFIFOInterface or OutFIFOInterface.

## **1.2 Block Diagram**

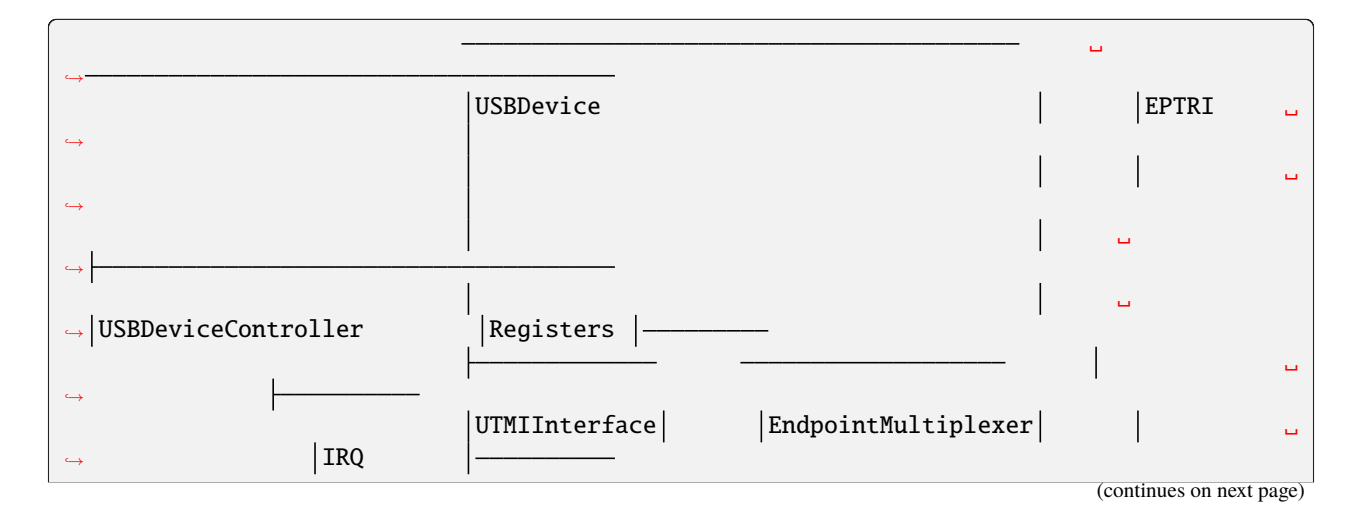

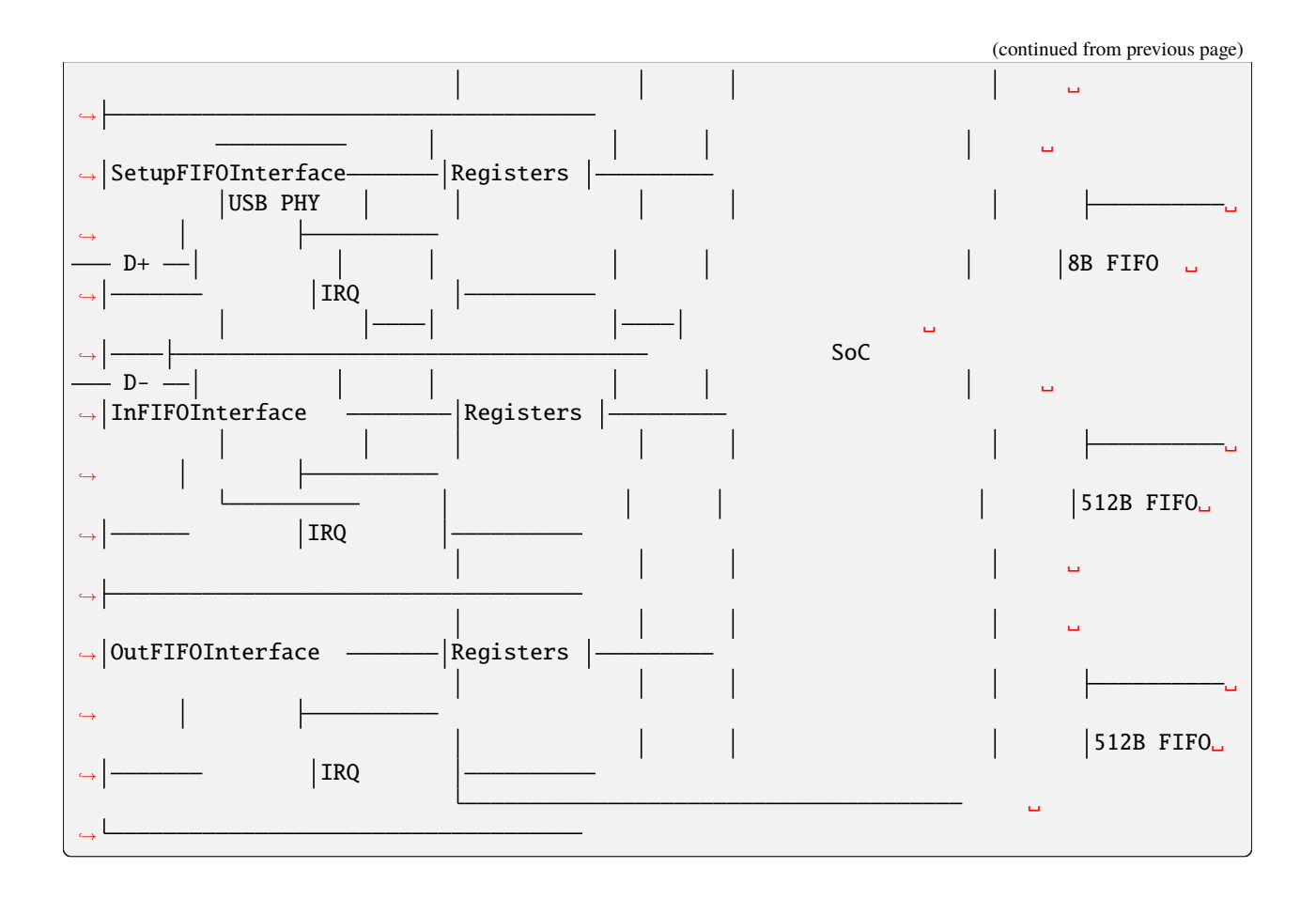

## **1.3 Usage**

The exact details for integrating a LUNA eptri peripheral into a design will depend on the SoC platform you are using. For example, using luna-soc:

```
class Top(Elaboratable):
   def __init__(self):
        # instantiate the SoC
        self.soc = LunaSoC(
            cpu=VexRiscv(reset_addr=0x00000000, variant="cynthion"),
            clock_frequency=int(60e6),
        )
        # instantiate the eptri device controller peripheral
        self.usb0 = USBDeviceController()
        # instantiate the three endpoint interface peripherals
        self.usb0_ep_control = SetupFIFOInterface()
        self.usb0_ep_in = InFIFOInterface()
        self.usb0_ep_out = OutFIFOInterface()
        # add the peripherals to the SoC
        self.soc.add_peripheral(self.usb0)
```
(continues on next page)

(continued from previous page)

```
self.soc.add_peripheral(self.usb0_ep_control, as_submodule=False)
        self.soc.add_peripheral(self.usb0_ep_in, as_submodule=False)
        self.soc.add_peripheral(self.usb0_ep_out, as_submodule=False)
def elaborate(self, platform):
   m = Module()m.submodules.soc = self.soc
   # instantiate a LUNA USB device
   usb0_bus = platform.request(platform.default_usb_connection)
   usb0_device = USBDevice(bus=usb0_bus)
    # add the eptri endpoint interface peripherals to the LUNA USB device
   # as endpoint handlers
   usb0_device.add_endpoint(self.usb0_ep_control)
   usb0_device.add_endpoint(self.usb0_ep_in)
   usb0_device.add_endpoint(self.usb0_ep_out)
   # connect the eptri device controller to the LUNA USB device
   m.d.comb += self.usb0.attach(usb0_device)
   m.submodules.usb0_device = usb0_device
   return m
```
# **1.4 Registers**

The eptri controller provides four sets of registers corresponding to each peripheral.

### **1.4.1** USBx **- USBDeviceController**

| $Off -$<br>set | Rang Ac- | cess           | Name    | Description                                                                                                    |
|----------------|----------|----------------|---------|----------------------------------------------------------------------------------------------------|
| $0x000$ [0:0]  |          | read-<br>write | connect | Set this bit to '1' to allow the associated USB device to connect to a host.                                                                            |
| $0x000$ [1:0]  |          | read-<br>only  | speed   | Indicates the current speed of the USB device. 0 indicates High; $1 =$ Full,<br>$2 \Rightarrow$ Low, and $3 \Rightarrow$ SuperSpeed (incl SuperSpeed+). |
| $0x000$ [0:0]  |          | read-<br>write |         | <b>low_speed</b> Set this bit to '1' to force the device to operate at low speed.                                                                       |
| $0x000$ [0:0]  |          | read-<br>write |         | full_speed Set this bit to '1' to force the device to operate at full speed.                                                                            |
| $0x001$ [0:0]  |          | read-<br>only  | status  | usb0 status register field                                                                                                    |
| 0x001          | [0:0]    | read-<br>write | pending | usb0 pending register field                                                                                                    |
| 0x001          | [0:0]    | read-<br>write | enable  | usb0 enable register field                                                                                                    |

Table 1: USB0 Register Map

### **1.4.2** USBx\_EP\_CONTROL **- SetupFIFOInterface**

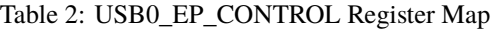

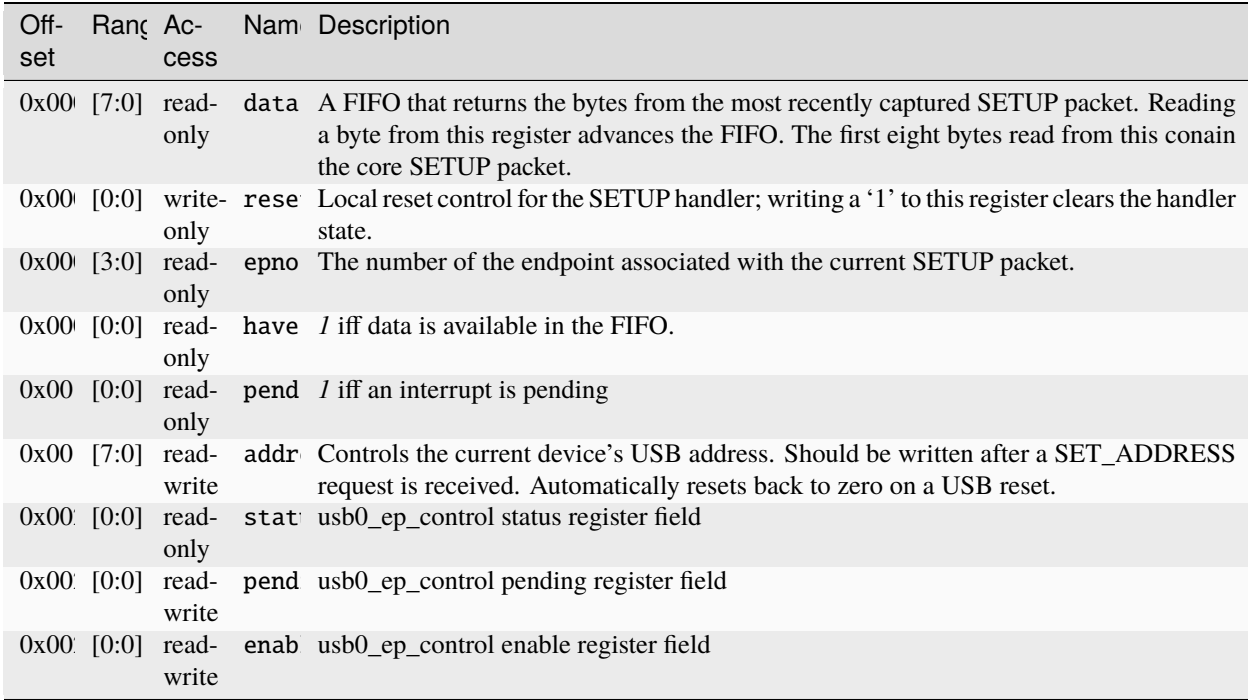

### **1.4.3** USBx\_EP\_IN **- InFIFOInterface**

| Off-<br>set | Rang Ac-             | cess  | Nam Description                                                                                                    |
|-------------|----------------------|-------|----------------------------------------------------------------------------------------------------|
|             |                      | only  | 0x00 [7:0] write data Write-only register. Each write enqueues a byte to be transmitted; gradually building a<br>single packet to be transmitted. This queue should only ever contain a single packet; it<br>is the software's responsibility to handle breaking requests down into packets.                                                                                                    |
|             |                      | write | $0x00$ [3:0] read- epno Contains the endpoint the enqueued packet is to be transmitted on. Writing this register<br>marks the relevant packet as ready to transmit; and thus should only be written after a<br>full packet has been written into the FIFO. If no data has been placed into the DATA<br>FIFO, a zero-length packet is generated. Note that any IN requests that do not match the<br>endpoint number are automatically NAK'd. |
|             |                      | only  | $0x00$ $[0:0]$ write rese A write to this register clears the FIFO without transmitting.                                                                                                    |
|             |                      | write | 0x00 [0:0] read- stal When this register contains '1', any IN tokens targeting epno will be responded to with a<br>STALL token, rather than DATA or a NAK. For EP0, this register will automatically be<br>cleared when a new SETUP token is received.                                                                                                    |
|             |                      | only  | $0x00$ [0:0] read- idle This value is <i>l</i> if no packet is actively being transmitted.                                                                                                    |
|             |                      | only  | $0x00$ [0:0] read- have This value is <i>l</i> if data is present in the transmit FIFO.                                                                                                    |
|             |                      | only  | $0x00$ [0:0] read- pend <i>1</i> iff an interrupt is pending                                                                                                    |
|             |                      | write | $0x00$ $[0:0]$ read- pid Contains the current PID toggle bit for the given endpoint.                                                                                                    |
|             | 0x00 [15:0 read- nak | only  | Read-only register. Contains a bitmask of endpoints that have responded with a NAK<br>since the last read of this register.                                                                                                    |
|             |                      | only  | 0x00 [0:0] read- stat usb0_ep_in status register field                                                                                                    |
|             |                      | write | $0x00$ $[0:0]$ read- pend usb $0$ -ep-in pending register field                                                                                                    |
|             |                      | write | $0x00$ [0:0] read- enab usb $0$ ep in enable register field                                                                                                    |

Table 3: USB0\_EP\_IN Register Map

### **1.4.4** USBx\_EP\_OUT **- OutFIFOInterface**

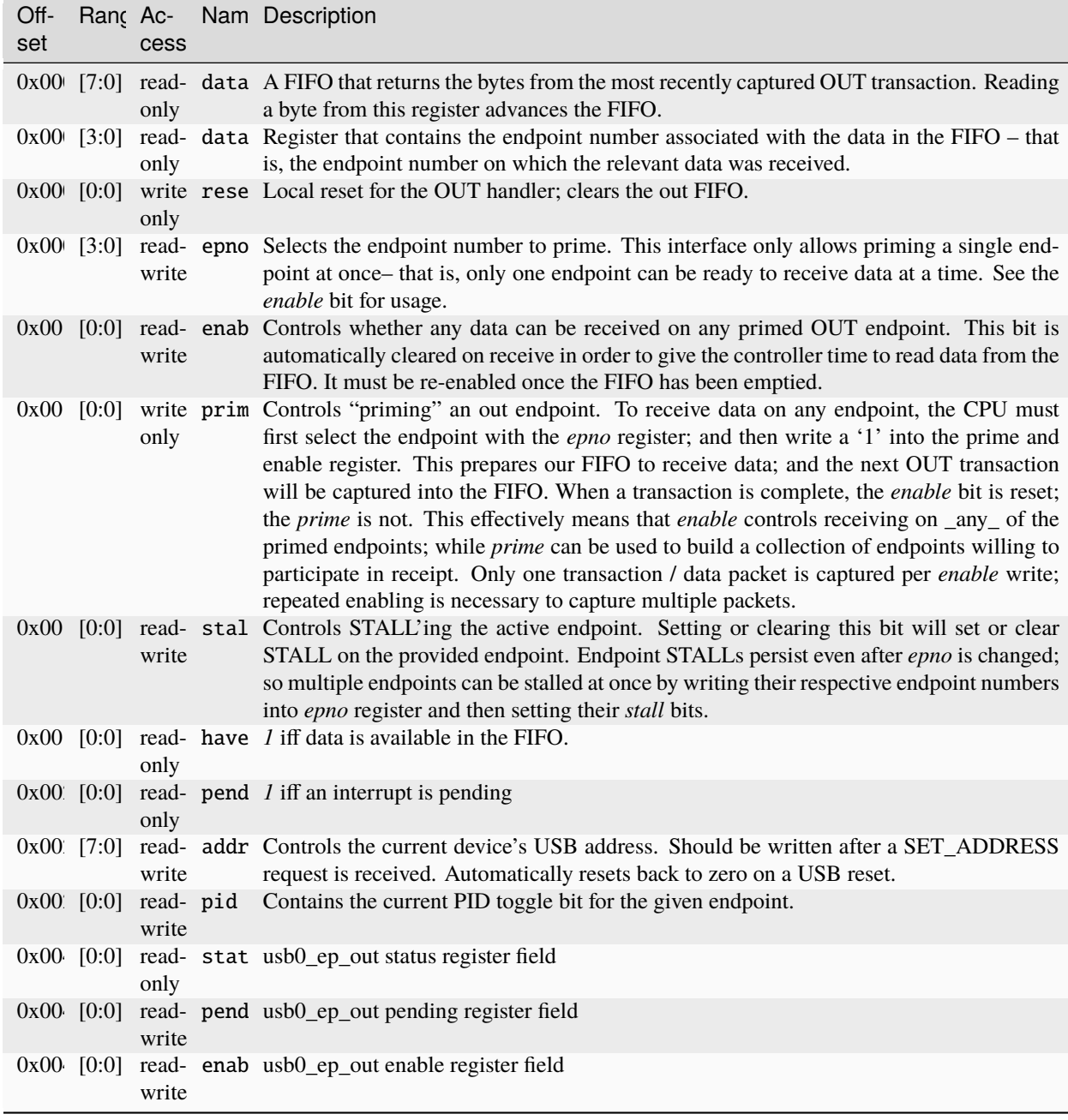

#### Table 4: USB0\_EP\_OUT Register Map

# **1.5 Interrupts**

Each of the eptri peripherals can generate the following interrupts:

| Interrupt               | Peripheral               | Description                                                                                                    |
|-------------------------|--------------------------|----------------------------------------------------------------------------------------------------|
| <b>USB</b> <sub>x</sub> | USBDevice-<br>Controller | Interrupt that triggers when the host issued a USB bus reset.                                                                        |
| USBx_EP_CON SetupFI-    | <b>FOInterface</b>       | Interrupt that triggers when the host wrote a new SETUP packet to the bus.                                                           |
| USB <sub>x</sub> EP IN  | InFIFOInter-<br>face     | Interrupt that triggers after the peripheral has written a data packet to the bus and<br>read back a PID ACK response from the host. |
| USBx EP OUT OutFIFOInt- | erface                   | Interrupt that triggers when the peripheral has read a data packet from the host.                                                    |

Table 5: USBDeviceController Registers

# **1.6 Programming Guide**

The programming guide provides sequence diagrams that detail the steps required to perform the various operations supported by the eptri controller.

The following pseudo-code is used through-out to indicate register operations:

Table 6: Register Operations

| Operation                    | Description                                             |
|------------------------------|---------------------------------------------------------|
| r(PERIPHERAL.register)       | Read a value from the register belonging to PERIPHERAL. |
| W(PERIPHERAL.register, bits) | Write bits to the register belonging to PERIPHERAL.     |

### **1.6.1 Device Connection**

### **1.6.2 Bus Reset**

### **1.6.3 Control OUT Transfers**

### **1.6.4 Control IN Transfers**

**1.6.5 Bulk OUT Transfers**

**1.6.6 Bulk IN Transfers**

### **CHAPTER**

### **TWO**

### **LUNA\_SOC**

### <span id="page-12-2"></span><span id="page-12-0"></span>**2.1 luna\_soc package**

#### **2.1.1 Subpackages**

**luna\_soc.gateware package**

**Subpackages**

**luna\_soc.gateware.csr package**

**Subpackages**

**luna\_soc.gateware.csr.usb2 package**

**Subpackages**

**luna\_soc.gateware.csr.usb2.interfaces package**

#### **Submodules**

#### <span id="page-12-1"></span>**luna\_soc.gateware.csr.usb2.interfaces.eptri module**

Implementation of a Triple-FIFO endpoint manager.

Equivalent (but not binary-compatbile) implementation of ValentyUSB's eptri.

For an example, see examples/usb/eptri or TinyUSB's luna/dcd\_eptri.c.

class luna\_soc.gateware.csr.usb2.interfaces.eptri.InFIFOInterface(*\*args*, *src\_loc\_at=0*,

*\*\*kwargs*)

Bases: [Peripheral](#page-16-0), Elaboratable

IN component of our *eptri*-equivalent interface.

Implements the FIFO that handles *eptri* IN requests. This FIFO collects USB data, and transmits it in response to an IN token. Like all *eptri* interfaces; it can handle only one pending packet at a time.

#### <span id="page-13-1"></span>**Attributes**

#### **interface: EndpointInterface**

Our primary interface to the core USB device hardware.

\_\_init\_\_(*max\_packet\_size=512*)

#### **Parameters**

#### **max\_packet\_size: int, optional**

Sets the maximum packet size that can be transmitted on this endpoint. This should match the value provided in the relevant endpoint descriptor.

elaborate(*platform*)

<span id="page-13-0"></span>class luna\_soc.gateware.csr.usb2.interfaces.eptri.OutFIFOInterface(*\*args*, *src\_loc\_at=0*,

*\*\*kwargs*)

Bases: [Peripheral](#page-16-0), Elaboratable

OUT component of our *eptri*

Implements the OUT FIFO, which handles receiving packets from our host.

#### **Attributes**

#### **interface: EndpointInterface**

Our primary interface to the core USB device hardware.

\_\_init\_\_(*max\_packet\_size=512*)

#### **Parameters**

#### **max\_packet\_size: int, optional**

Sets the maximum packet size that can be transmitted on this endpoint. This should match the value provided in the relevant endpoint descriptor.

#### elaborate(*platform*)

class luna\_soc.gateware.csr.usb2.interfaces.eptri.SetupFIFOInterface(*\*args*, *src\_loc\_at=0*, *\*\*kwargs*)

Bases: [Peripheral](#page-16-0), Elaboratable

Setup component of our *eptri*-equivalent interface.

Implements the USB Setup FIFO, which handles SETUP packets on any endpoint.

This interface is similar to an *[OutFIFOInterface](#page-13-0)*, but always ACKs packets, and does not allow for any flow control; as a USB device must always be ready to accept control packets. [USB2.0: 8.6.1]

#### <span id="page-14-2"></span>**Attributes**

#### **interface: EndpointInterface**

Our primary interface to the core USB device hardware.

elaborate(*platform*)

#### <span id="page-14-1"></span>**Module contents**

#### **Submodules**

#### <span id="page-14-0"></span>**luna\_soc.gateware.csr.usb2.device module**

Contains the organizing hardware used to add USB Device functionality to your own designs; including the core USBDevice class.

#### class luna\_soc.gateware.csr.usb2.device.USBDeviceController(*\*args*, *src\_loc\_at=0*, *\*\*kwargs*)

Bases: [Peripheral](#page-16-0), Elaboratable

SoC controller for a USBDevice.

Breaks our USBDevice control and status signals out into registers so a CPU / Wishbone master can control our USB device.

The attributes below are intended to connect to a USBDevice. Typically, they'd be created by using the .controller() method on a USBDevice object, which will automatically connect all relevant signals.

#### **Attributes**

#### **connect: Signal(), output**

High when the USBDevice should be allowed to connect to a host.

#### attach(*device: USBDevice*)

Returns a list of statements necessary to connect this to a USB controller.

The returned values makes all of the connections necessary to provide control and fetch status from the relevant USB device. These can be made either combinationally or synchronously, but combinational is recommended; as these signals are typically fed from a register anyway.

#### **Parameters**

#### **device: USBDevice**

The USBDevice object to be controlled.

elaborate(*platform*)

#### <span id="page-15-4"></span><span id="page-15-3"></span>**Module contents**

#### **Submodules**

#### <span id="page-15-2"></span>**luna\_soc.gateware.csr.base module**

Peripheral helpers for LUNA devices.

#### <span id="page-15-0"></span>class luna\_soc.gateware.csr.base.CSRBank(*\**, *name=None*)

#### Bases: CSRBank

csr(*width*, *access*, *\**, *addr=None*, *alignment=None*, *name=None*, *src\_loc\_at=0*, *desc=None*) Request a CSR register.

#### **Parameters**

#### **width**

[int] Width of the register. See amaranth\_soc.csr.Element.

#### **access**

[Access] Register access mode. See amaranth\_soc.csr.Element.

#### **addr**

[int] Address of the register. See amaranth\_soc.csr.Multiplexer.add().

#### **alignment**

[int] Register alignment. See amaranth\_soc.csr.Multiplexer.

#### **name**

[str] Name of the register. If None (default) the name is inferred from the variable name this register is assigned to.

#### **desc**

[str] Optional. Documentation for the given register. Used to generate register documentation automatically.

#### **Return value**

An instance of amaranth\_soc.csr.Element.

<span id="page-15-1"></span>class luna\_soc.gateware.csr.base.EventSource(*\**, *mode='level'*, *name=None*, *src\_loc\_at=0*)

Bases: object

Event source.

#### <span id="page-16-1"></span>**Parameters**

#### **mode**

["level", "rise", "fall"] Trigger mode. If "level", a notification is raised when the stb signal is high. If "rise" (or "fall") a notification is raised on a rising (or falling) edge of stb.

#### **name**

[str] Name of the event. If None (default) the name is inferred from the variable name this event source is assigned to.

#### **Attributes**

#### **name**

[str] Name of the event

#### **mode**

["level", "rise", "fall"] Trigger mode.

#### **stb**

[Signal, in] Event strobe.

#### <span id="page-16-0"></span>class luna\_soc.gateware.csr.base.Peripheral(*name=None*, *src\_loc\_at=1*)

#### Bases: Peripheral

csr\_bank(*\**, *name=None*, *addr=None*, *alignment=None*, *desc=None*) Request a CSR bank.

#### **Arguments**

#### **name**

[str] Optional. Bank name.

#### **addr**

[int or None] Address of the bank. If None, the implicit next address will be used. Otherwise, the exact specified address (which must be a multiple of 2 \*\* max(alignment, bridge\_alignment)) will be used.

#### **alignment**

[int or None] Alignment of the bank. If not specified, the bridge alignment is used. See amaranth\_soc.csr.Multiplexer for details.

#### **desc**

[str] Optional. Documentation for the given CSR bank.

#### **Return value**

An instance of [CSRBank](#page-15-0).

event(*\**, *mode='level'*, *name=None*, *src\_loc\_at=0*, *desc=None*)

Request an event source.

#### <span id="page-17-0"></span>**Arguments**

#### **desc**

[str] Optional. Documentation for the given event.

See [EventSource](#page-15-1) for details.

#### **Return value**

An instance of [EventSource](#page-15-1).

class luna\_soc.gateware.csr.base.PeripheralBridge(*\*args*, *src\_loc\_at=0*, *\*\*kwargs*)

Bases: Elaboratable

Peripheral bridge.

A bridge providing access to the registers and windows of a peripheral, and support for interrupt requests from its event sources.

Event managment is performed by an InterruptSource submodule.

#### **Parameters**

#### **periph**

[[Peripheral](#page-16-0)] The peripheral whose resources are exposed by this bridge.

#### **data\_width**

[int] Data width. See amaranth\_soc.wishbone. Interface.

#### **granularity**

[int or None] Granularity. See amaranth\_soc.wishbone.Interface.

#### **features**

[iter(str)] Optional signal set. See amaranth\_soc.wishbone.Interface.

#### **alignment**

[int] Resource alignment. See amaranth\_soc.memory.MemoryMap.

#### **Attributes**

#### **bus**

[amaranth\_soc.wishbone.Interface] Wishbone bus providing access to the resources of the peripheral.

#### **irq**

[IRQLine, out] Interrupt request. It is raised if any event source is enabled and has a pending notification.

#### elaborate(*platform*)

#### <span id="page-18-3"></span><span id="page-18-0"></span>**luna\_soc.gateware.csr.gpio module**

class luna\_soc.gateware.csr.gpio.GpioPeripheral(*\*args*, *src\_loc\_at=0*, *\*\*kwargs*) Bases: [Peripheral](#page-16-0), Elaboratable GPIO peripheral. elaborate(*platform*)

#### <span id="page-18-1"></span>**luna\_soc.gateware.csr.led module**

class luna\_soc.gateware.csr.led.LedPeripheral(*\*args*, *src\_loc\_at=0*, *\*\*kwargs*) Bases: [Peripheral](#page-16-0), Elaboratable Example peripheral that controls the board's LEDs. elaborate(*platform*)

#### **luna\_soc.gateware.csr.sram module**

#### <span id="page-18-2"></span>**luna\_soc.gateware.csr.uart module**

class luna\_soc.gateware.csr.uart.UARTPeripheral(*\*args*, *src\_loc\_at=0*, *\*\*kwargs*) Bases: [Peripheral](#page-16-0), Elaboratable

Asynchronous serial transceiver peripheral.

See amaranth\_stdio.serial.AsyncSerial for details.

#### **CSR registers**

#### **divisor**

[read/write] Clock divisor.

#### **rx\_data**

[read-only] Receiver data.

#### **rx\_rdy**

[read-only] Receiver ready. The receiver FIFO is non-empty.

#### **rx\_err**

[read-only] Receiver error flags. See amaranth\_stdio.serial.AsyncSerialRX for layout.

#### **tx\_data**

[write-only] Transmitter data.

#### **tx\_rdy**

[read-only] Transmitter ready. The transmitter FIFO is non-full.

#### <span id="page-19-2"></span>**Events**

#### **rx\_rdy**

[level-triggered] Receiver ready. The receiver FIFO is non-empty.

#### **rx\_err**

[edge-triggered (rising)] Receiver error. Error cause is available in the rx\_err register.

#### **tx\_mty**

[edge-triggered (rising)] Transmitter empty. The transmitter FIFO is empty.

#### **Parameters**

#### **rx\_depth**

[int] Depth of the receiver FIFO.

#### **tx\_depth**

[int] Depth of the transmitter FIFO.

#### **divisor**

[int] Clock divisor reset value. Should be set to  $int(clk_f$ requency // baudrate).

#### **divisor\_bits**

[int] Optional. Clock divisor width. If omitted, bits\_for(divisor) is used instead.

#### **data\_bits**

[int] Data width.

#### **parity**

["none", "mark", "space", "even", "odd"] Parity mode.

#### **pins**

[Record] Optional. UART pins. See amaranth\_boards.resources.UARTResource.

#### **Attributes**

#### **bus**

[amaranth\_soc.wishbone.Interface] Wishbone bus interface.

#### **irq**

[IRQLine] Interrupt request line.

```
elaborate(platform)
```
#### <span id="page-19-1"></span>**Module contents**

#### **Submodules**

**luna\_soc.gateware.soc module**

#### <span id="page-19-0"></span>**Module contents**

**luna\_soc.generate package**

#### <span id="page-20-2"></span>**Submodules**

#### <span id="page-20-0"></span>**luna\_soc.generate.genc module**

Generate a C library for SoC designs.

```
class luna_soc.generate.genc.GenC(soc: LunaSoC)
```
Bases: object

generate\_c\_header(*macro\_name='SOC\_RESOURCES'*, *file=None*, *platform\_name='Generic Platform'*) Generates a C header file that simplifies access to the platform's resources.

#### **Parameters**

- **macro\_name Optional. The name of the guard macro for the C header, as a string without spaces.**
- **file Optional. If provided, this will be treated as the file= argument to the print()** function. This can be used to generate file content instead of printing to the terminal.

#### generate\_ld\_script(*file=None*)

Generates an ldscript that holds our primary RAM and ROM regions.

#### **Parameters**

**file – Optional. If provided, this will be treated as the file= argument to the print()** – function. This can be used to generate file content instead of printing to the terminal.

#### <span id="page-20-1"></span>**luna\_soc.generate.generate module**

Generate programming support files from SoC designs.

#### class luna\_soc.generate.generate.Generate(*soc: LunaSoC*)

Bases: object

#### c\_header(*macro\_name='SOC\_RESOURCES'*, *file=None*, *platform\_name='Generic Platform'*)

Generates a C header file that simplifies access to the platform's resources.

#### **Parameters**

- **macro\_name** Optional. The name of the guard macro for the C header, as a string without spaces.
- **file** Optional. If provided, this will be treated as the file = argument to the print() function. This can be used to generate file content instead of printing to the terminal.

#### ld\_script(*file=None*)

Generates an ldscript that holds our primary RAM and ROM regions.

#### **Parameters**

**file** – Optional. If provided, this will be treated as the file= argument to the print() function. This can be used to generate file content instead of printing to the terminal.

#### memory\_x(*file=None*)

Generates a svd file for the given SoC that can be used by external tools such as 'svdrust'.

#### **Parameters**

**file** – Optional. If provided, this will be treated as the file= argument to the print() function. This can be used to generate file content instead of printing to the terminal.

#### <span id="page-21-3"></span>svd(*file=None*)

Generates a svd file for the given SoC that can be used by external tools such as 'svdrust'.

#### **Parameters**

**file** – Optional. If provided, this will be treated as the file = argument to the print() function. This can be used to generate file content instead of printing to the terminal.

#### <span id="page-21-0"></span>**luna\_soc.generate.genrust module**

Generate Rust support files for SoC designs.

class luna\_soc.generate.genrust.GenRust(*soc: LunaSoC*) Bases: object generate\_memory\_x(*file=None*) Generate a memory.x file for the given SoC

#### <span id="page-21-1"></span>**luna\_soc.generate.gensvd module**

Generate a SVD file for SoC designs.

class luna\_soc.generate.gensvd.GenSVD(*soc: LunaSoC*)

Bases: object

```
generate_svd(file=None, vendor='amaranth-soc', name='soc', description=None)
     Generate a svd file for the given SoC
```
#### <span id="page-21-2"></span>**luna\_soc.generate.introspect module**

Introspection tools for SoC designs.

class luna\_soc.generate.introspect.Introspect(*soc: LunaSoC*)

Bases: object

irq\_for\_peripheral\_window(*target\_peripheral\_window: MemoryMap*) Returns any interrupt associated with the given peripheral.

#### **Returns**

if the given peripheral has an interrupt; or None, None if not

#### **Return type**

irqno, peripheral

#### log\_resources()

Logs a summary of our resource utilization to our running logs.

#### main\_ram\_address()

Returns the address of the main system RAM.

#### range\_for\_peripheral(*target\_peripheral: Peripheral*)

Returns size information for the given peripheral.

#### **Returns**

if the given size is known; or None, None if not

### **Return type**

addr, size

#### <span id="page-22-4"></span>resources()

Creates an iterator over each of the device's addressable resources.

Yields (MemoryMap, ResourceInfo, address, size) for each resource.

#### <span id="page-22-0"></span>**Module contents**

**luna\_soc.util package**

**Submodules**

<span id="page-22-3"></span>**luna\_soc.util.readbin module**

luna\_soc.util.readbin.get\_boot\_address(*filename\_or\_regions*, *offset=0*)

luna\_soc.util.readbin.get\_mem\_data(*filename\_or\_regions*, *data\_width=32*, *endianness='big'*, *mem\_size=None*, *offset=0*)

luna\_soc.util.readbin.get\_mem\_regions(*filename\_or\_regions*, *offset*)

#### <span id="page-22-2"></span>**Module contents**

### **2.1.2 Submodules**

### <span id="page-22-1"></span>**2.1.3 luna\_soc.top\_level\_cli module**

luna\_soc.top\_level\_cli.build(*args*, *fragment*, *platform*, *build\_dir*)

Top-level build command. Invokes the build steps for each artifact to be generated.

luna\_soc.top\_level\_cli.top\_level\_cli(*fragment*, *\*pos\_args*, *\*\*kwargs*)

Runs a default CLI that assists in building and running SoC gateware.

If the user's options resulted in the board being programmed, this returns the fragment that was programmed onto the board. Otherwise, it returns None.

#### **Parameters**

**fragment – The design to be built; or a callable that returns a fragment,** – such as a Elaborable type. If the latter is provided, any keyword or positional arguments not specified here will be passed to this callable.

### <span id="page-23-1"></span><span id="page-23-0"></span>**2.1.4 Module contents**

### **PYTHON MODULE INDEX**

```
l
luna_soc, 20
luna_soc.gateware, 16
luna_soc.gateware.csr, 16
luna_soc.gateware.csr.base, 12
luna_soc.gateware.csr.gpio, 15
luna_soc.gateware.csr.led, 15
luna_soc.gateware.csr.uart, 15
luna_soc.gateware.csr.usb2, 12
luna_soc.gateware.csr.usb2.device, 11
luna_soc.gateware.csr.usb2.interfaces, 11
luna_soc.gateware.csr.usb2.interfaces.eptri,
       9
luna_soc.generate, 19
luna_soc.generate.genc, 17
luna_soc.generate.generate, 17
luna_soc.generate.genrust, 18
luna_soc.generate.gensvd, 18
luna_soc.generate.introspect, 18
luna_soc.top_level_cli, 19
luna_soc.util, 19
luna_soc.util.readbin, 19
```
### **INDEX**

EventSource (*class in luna\_soc.gateware.csr.base*), [12](#page-15-4)

# <span id="page-26-0"></span>Symbols

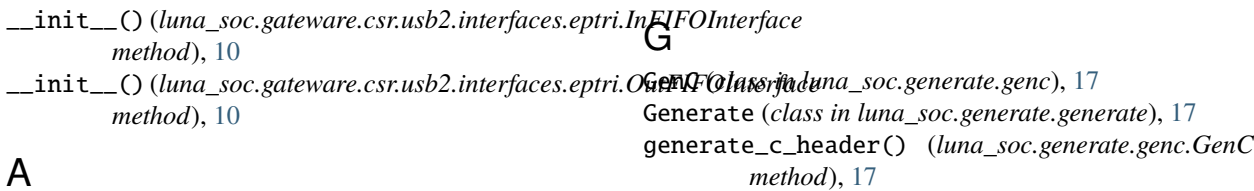

attach() (*luna\_soc.gateware.csr.usb2.device.USBDeviceController* generate\_ld\_script() (*luna\_soc.generate.genc.GenC method*), [11](#page-14-2) *method*), [17](#page-20-2) generate\_memory\_x()

### B

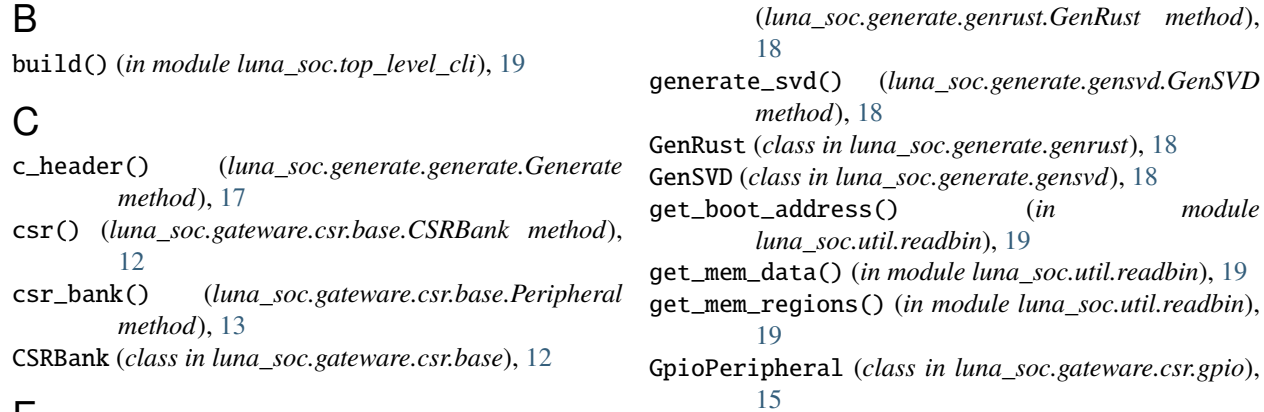

# E

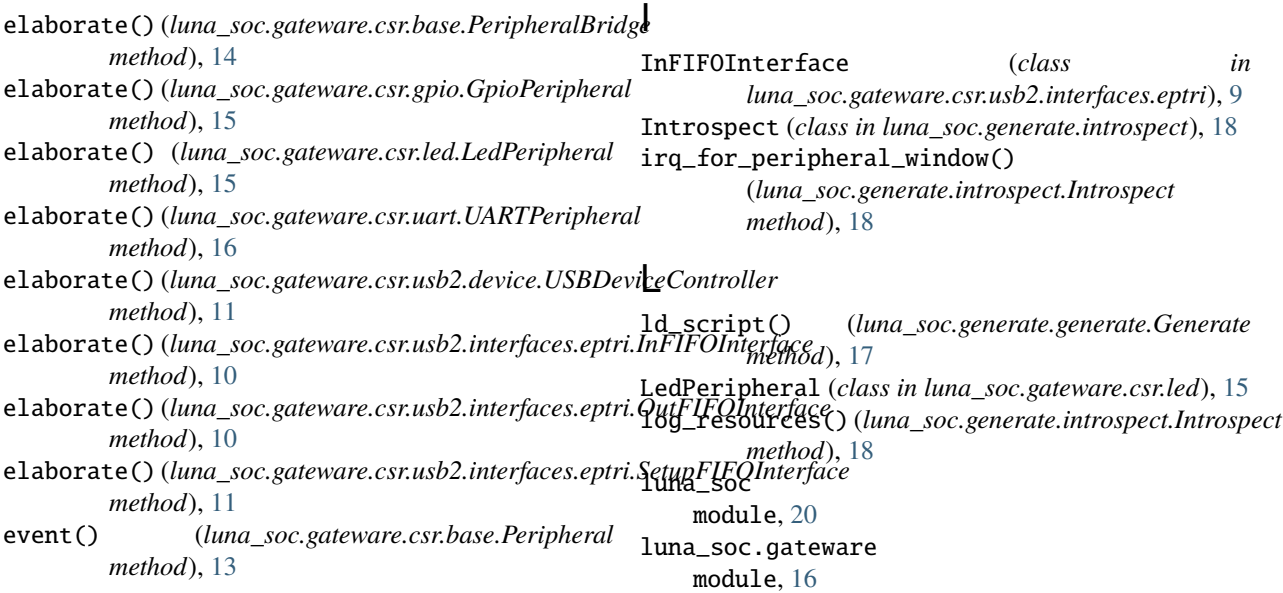

luna\_soc.gateware.csr module, [16](#page-19-2) luna\_soc.gateware.csr.base module, [12](#page-15-4) luna\_soc.gateware.csr.gpio module, [15](#page-18-3) luna\_soc.gateware.csr.led module, [15](#page-18-3) luna\_soc.gateware.csr.uart module, [15](#page-18-3) luna\_soc.gateware.csr.usb2 module, [12](#page-15-4) luna\_soc.gateware.csr.usb2.device module, [11](#page-14-2) luna\_soc.gateware.csr.usb2.interfaces module, [11](#page-14-2) luna\_soc.gateware.csr.usb2.interfaces.eptri module, [9](#page-12-2) luna\_soc.generate module, [19](#page-22-4) luna\_soc.generate.genc module, [17](#page-20-2) luna\_soc.generate.generate module, [17](#page-20-2) luna\_soc.generate.genrust module, [18](#page-21-3) luna\_soc.generate.gensvd module, [18](#page-21-3) luna\_soc.generate.introspect module, [18](#page-21-3) luna\_soc.top\_level\_cli module, [19](#page-22-4) luna\_soc.util module, [19](#page-22-4) luna\_soc.util.readbin module, [19](#page-22-4)

### M

main\_ram\_address() (*luna\_soc.generate.introspect.Introspect method*), [18](#page-21-3) memory\_x() (*luna\_soc.generate.generate.Generate method*), [17](#page-20-2) module luna\_soc, [20](#page-23-1) luna\_soc.gateware, [16](#page-19-2) luna\_soc.gateware.csr, [16](#page-19-2) luna\_soc.gateware.csr.base, [12](#page-15-4) luna\_soc.gateware.csr.gpio, [15](#page-18-3) luna\_soc.gateware.csr.led, [15](#page-18-3) luna\_soc.gateware.csr.uart, [15](#page-18-3) luna\_soc.gateware.csr.usb2, [12](#page-15-4) luna\_soc.gateware.csr.usb2.device, [11](#page-14-2) luna\_soc.gateware.csr.usb2.interfaces, [11](#page-14-2)

luna\_soc.gateware.csr.usb2.interfaces.eptri,  $\overline{Q}$ luna\_soc.generate, [19](#page-22-4) luna\_soc.generate.genc, [17](#page-20-2) luna\_soc.generate.generate, [17](#page-20-2) luna\_soc.generate.genrust, [18](#page-21-3) luna\_soc.generate.gensvd, [18](#page-21-3) luna\_soc.generate.introspect, [18](#page-21-3) luna\_soc.top\_level\_cli, [19](#page-22-4) luna\_soc.util, [19](#page-22-4) luna\_soc.util.readbin, [19](#page-22-4)

## $\Omega$

OutFIFOInterface (*class in luna\_soc.gateware.csr.usb2.interfaces.eptri*), [10](#page-13-1)

### P

Peripheral (*class in luna\_soc.gateware.csr.base*), [13](#page-16-1) PeripheralBridge (*class in luna\_soc.gateware.csr.base*), [14](#page-17-0)

## R

range\_for\_peripheral() (*luna\_soc.generate.introspect.Introspect method*), [18](#page-21-3) resources() (*luna\_soc.generate.introspect.Introspect method*), [19](#page-22-4)

## S

SetupFIFOInterface (*class in luna\_soc.gateware.csr.usb2.interfaces.eptri*), [10](#page-13-1) svd() (*luna\_soc.generate.generate.Generate method*), [17](#page-20-2)

## T

top\_level\_cli() (*in module luna\_soc.top\_level\_cli*), [19](#page-22-4)

## U

UARTPeripheral (*class in luna\_soc.gateware.csr.uart*), [15](#page-18-3) USBDeviceController (*class in luna\_soc.gateware.csr.usb2.device*), [11](#page-14-2)